# **Hypothesis Testing**

# **Tests of hypotheses**

Confidence interval: Form an interval (on the basis of data)

of plausible values for a population pa-

rameter.

Test of hypothesis: Answer a yes or no question regarding

a population parameter.

#### Examples:

- → Do the two strains have the same average response?
- Is the concentration of substance X in the water supply above the safe limit?
- Does the treatment have an effect?

## **Example**

We have a quantitative assay for the concentration of antibodies against a certain virus in blood from a mouse.

We apply our assay to a set of ten mice before and after the injection of a vaccine. (This is called a "paired" experiment.)

Let  $X_i$  denote the differences between the measurements ("after" minus "before") for mouse i.

We imagine that the  $X_i$  are independent and identically distributed Normal( $\mu$ ,  $\sigma$ ).

 $\longrightarrow$  Does the vaccine have an effect? In other words: Is  $\mu \neq 0$ ?

#### The data

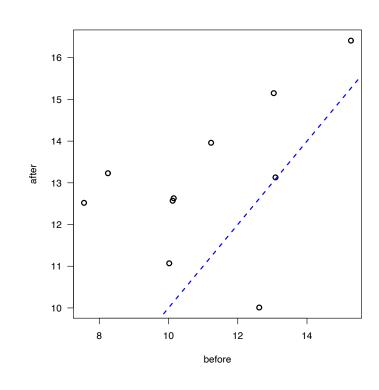

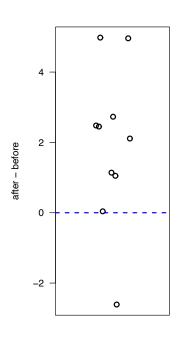

# **Hypothesis testing**

We consider two hypotheses:

Null hypothesis,  $H_0$ :  $\mu = 0$  Alternative hypothesis,  $H_a$ :  $\mu \neq 0$ 

Type I error: Reject H<sub>0</sub> when it is true (false positive)

Type II error: Fail to reject H<sub>0</sub> when it is false (false negative)

We set things up so that a Type I error is a worse error (and so that we are seeking to prove the alternative hypothesis). We want to control the rate (the significance level,  $\alpha$ ) of such errors.

- $\longrightarrow$  Test statistic:  $T = (\overline{X} 0)/(S/\sqrt{10})$
- We reject H<sub>0</sub> if  $|T| > t^*$ , where  $t^*$  is chosen so that  $Pr(\text{Reject H}_0 \mid \text{H}_0 \text{ is true}) = Pr(|T| > t^* \mid \mu = 0) = \alpha$ . (generally  $\alpha = 5\%$ )

## **Example (continued)**

Under  $H_0$  (i.e., when  $\mu = 0$ ),

$$T = (\overline{\textit{X}} - 0)/(\textit{S}/\sqrt{10}) \sim t (\text{df} = 9)$$

We reject  $H_0$  if |T| > 2.26.

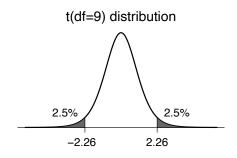

As a result, if H<sub>0</sub> is true, there's a 5% chance that you'll reject it!

For the observed data:

$$\bar{x}$$
 = 1.93, s = 2.24, n = 10 T = (1.93 - 0) / (2.24/ $\sqrt{10}$ ) = 2.72

 $\longrightarrow$  Thus we reject H<sub>0</sub>.

## The goal

- → We seek to prove the alternative hypothesis.
- $\longrightarrow$  We are happy if we reject H<sub>0</sub>.
- $\longrightarrow$  In the case that we reject H<sub>0</sub>, we might say: Either H<sub>0</sub> is false, or a rare event occurred.

## **Example (continued)**

What if we knew that antibody levels could not decrease in truth?

→ We would use a one-tailed (or one-sided) test.

Null hypothesis,  $H_0$ :  $\mu = 0$  Alternative hypothesis,  $H_a$ :  $\mu > 0$ 

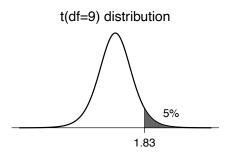

We reject  $H_0$  if T > 1.83.

#### One-tailed vs two-tailed tests

If you are trying to prove that a treatment improves things, you want a one-tailed (or one-sided) test.

You'll reject  $H_0$  only if  $T > t^*$ .

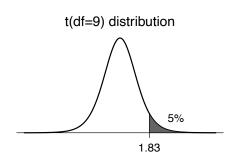

If you are just looking for a difference, use a two-tailed (or two-sided) test.

You'll reject  $H_0$  if  $T < t^*$  or  $T > t^*$ .

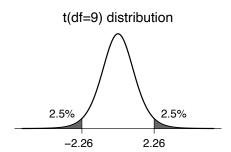

## **Another example**

Question: is the concentration of substance X in the water supply above the safe level?

$$X_1, X_2, \ldots, X_4 \sim \text{iid Normal}(\mu, \sigma).$$

 $\longrightarrow$  We want to test H<sub>0</sub>:  $\mu \ge 6$  (unsafe) versus H<sub>a</sub>:  $\mu < 6$  (safe).

Test statistic: 
$$T = \frac{\overline{X} - 6}{S/\sqrt{4}}$$

If we wish to have the significance level  $\alpha$  = 5%, the rejection region is  $T < t^* = -2.35$ .

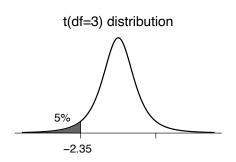

#### **P-values**

P-value:  $\longrightarrow$  the smallest significance level ( $\alpha$ ) for which you would fail to reject H<sub>0</sub> with the observed data.

> the probability, if H<sub>0</sub> was true, of receiving data as extreme as what was observed.

$$X_1, \ldots, X_{10} \sim \text{iid Normal}(\mu, \sigma), \qquad \quad \mathsf{H_0:} \ \mu = \mathsf{0}; \ \mathsf{H_a:} \ \mu \neq \mathsf{0}.$$

$$H_0$$
:  $\mu = 0$ ;  $H_a$ :  $\mu \neq 0$ 

$$\bar{x}$$
 = 1.93; s = 2.24

$$T_{obs} = \frac{1.93 - 0}{2.24/\sqrt{10}} = 2.72$$

P-value = 
$$Pr(|T| > T_{obs}) = 2.4\%$$
.

$$2*pt(-2.72,9)$$

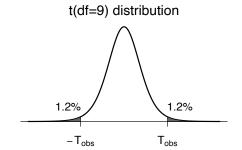

## **Another example**

 $X_1, \ldots, X_4 \sim \text{Normal}(\mu, \sigma)$   $H_0: \mu \geq 6; H_a: \mu < 6.$ 

$$H_0$$
:  $\mu \ge 6$ ;  $H_a$ :  $\mu < 6$ .

 $\bar{x} = 5.51$ ; s = 0.43

$$T_{obs} = \frac{5.51 - 6}{0.43/\sqrt{4}} = -2.28$$

P-value = Pr(T <  $T_{obs} \mid \mu = 6$ ) = 5.4%.

pt (-2.28, 3)

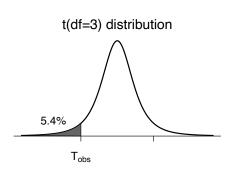

 $\rightarrow$  The P-value quantifies how likely it is to get data as extreme as the data observed, assuming the null hypothesis was true.

Recall: We want to prove the alternative hypothesis (i.e., reject H<sub>0</sub>, receive a small P-value)

## Hypothesis tests and confidence intervals

 $\rightarrow$  The 95% confidence interval for  $\mu$  is the set of values,  $\mu_0$ , such that the null hypothesis  $H_0: \mu = \mu_0$  would not be rejected by a two-sided test with  $\alpha$  = 5%.

The 95% CI for  $\mu$  is the set of plausible values of  $\mu$ . If a value of  $\mu$ is plausible, then as a null hypothesis, it would not be rejected.

#### For example:

9.98 9.87 10.05 10.08 9.99 9.90 assumed to be iid Normal( $\mu,\sigma$ )

$$\bar{x} = 9.98$$
;  $s = 0.082$ ;  $n = 6$ ;  $qt(0.975, 5) = 2.57$ 

The 95% CI for  $\mu$  is

$$9.98 \pm 2.57 \times 0.082 / \sqrt{6} = 9.98 \pm 0.086 = (9.89,10.06)$$

#### **Power**

The power of a test =  $Pr(reject H_0 | H_0 is false)$ .

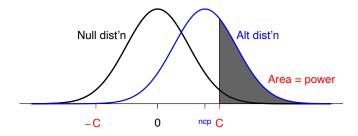

- The power depends on: The null hypothesis and test statistic
  - The sample size
  - The true value of  $\mu$
  - The true value of  $\sigma$

# Why "fail to reject"?

If the data are insufficient to reject  $H_0$ , we say,

The data are insufficient to reject  $H_0$ .

We shouldn't say, We have proven  $H_0$ .

- We may only have low power to detect anything but extreme differences.
- We control the rate of type I errors ("false positives") at 5% (or whatever), but we may have little or no control over the rate of type II errors.

## Testing the difference between two means

Strain A:  $X_1, \ldots, X_n \sim \text{iid Normal}(\mu_A, \sigma_A)$ 

Strain B:  $Y_1, \ldots, Y_m \sim \text{iid Normal}(\mu_B, \sigma_B)$ 

Test  $H_0: \mu_A = \mu_B$  vs  $H_a: \mu_A \neq \mu_B$ 

Test statistic: T = 
$$\frac{\overline{X} - \overline{Y}}{\sqrt{\frac{S_A^2}{n} + \frac{S_B^2}{m}}}$$

Reject H<sub>0</sub> if 
$$|T| > t_{\alpha/2}$$

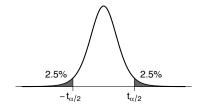

If  $H_0$  is true, then T follows (approximately) a t distr'n with k d.f.

k according to the nasty formula from a previous lecture.

## **Example**

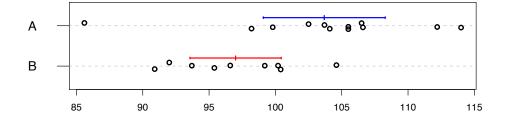

Strain A: n = 12, sample mean = 103.7, sample SD = 7.2

Strain B: n = 9, sample mean = 97.0, sample SD = 4.5

$$\widehat{SD}(\overline{X} - \overline{Y}) = \sqrt{\frac{7.2^2}{12} + \frac{4.5^2}{9}} = 2.57$$

$$T = (103.7 - 97.0)/2.57 = 2.60.$$

k = ... = 18.48, so C = 2.10. Thus we reject H<sub>0</sub> at  $\alpha = 0.05$ .

## What to say

When rejecting H<sub>0</sub>:

- The difference is statistically significant.
- The observed difference can not reasonably be explained by chance variation.

When failing to reject  $H_0$ :

- There is insufficient evidence to conclude that  $\mu_A \neq \mu_B$ .
- The difference is not statistically significant.
- The observed difference could reasonably be the result of chance variation.

## What about a different significance level?

Recall T = 
$$2.60$$
 k =  $18.48$ 

If 
$$\alpha = 0.10$$
,  $C = 1.73 \implies \text{Reject H}_0$ 

If 
$$\alpha = 0.05$$
,  $C = 2.10 \implies \text{Reject H}_0$ 

If 
$$\alpha = 0.01$$
,  $C = 2.87 \Longrightarrow Fail to reject  $H_0$$ 

If 
$$\alpha = 0.001$$
, C = 3.90  $\Longrightarrow$  Fail to reject H<sub>0</sub>

P-value: the smallest  $\alpha$  for which you would still reject  $H_0$  with the observed data.

With these data, P = 2\*(1-pt(2.60, 18.48)) = 0.018.

## **Another example**

Suppose I measure the blood pressure of 6 mice on a low salt diet and 6 mice on a high salt diet. We wish to prove that the high salt diet causes an increase in blood pressure.

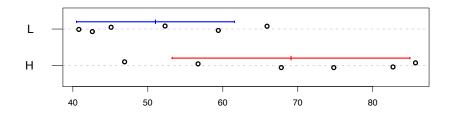

We imagine 
$$X_1, \ldots, X_n \sim \text{iid Normal}(\mu_L, \sigma_L)$$
 low salt  $Y_1, \ldots, Y_m \sim \text{iid Normal}(\mu_H, \sigma_H)$  high salt

We want to test  $H_0: \mu_L = \mu_H$  versus  $H_a: \mu_L < \mu_H$ 

 $\rightarrow$  Are the data compatible with H<sub>0</sub>?

#### A one-tailed test

Test statistic: 
$$T = \frac{\overline{X} - \overline{Y}}{\widehat{SD}(\overline{X} - \overline{Y})}$$

Since we seek to prove that  $\mu_L$  is smaller than  $\mu_H$ , only large negative values of the statistic are interesting.

Thus, our rejection region is T < C for some critical value C.

We choose C so that Pr( T < C |  $\mu_L = \mu_H$  ) =  $\alpha$ .

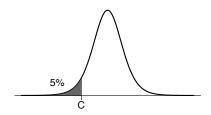

VS

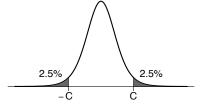

## The example

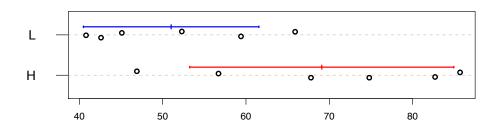

Low salt: n = 6; sample mean = 51.0, sample SD = 10.0

High salt: n = 6; sample mean = 69.1, sample SD = 15.1

$$\bar{x} - \bar{y} = -18.1$$
  $\widehat{SD}(\bar{X} - \bar{Y}) = 7.40$   $T = -18.1 / 7.40 = -2.44$ 

k = 8.69. If  $\alpha = 0.05$ , then C = -1.84.

Since T < C, we reject H<sub>0</sub> and conclude that  $\mu_L < \mu_H$ .

Note: P-value = pt (-2.44, 8.69) = 0.019.

## Always give a confidence interval!

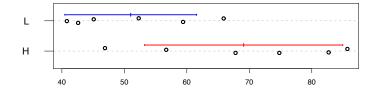

$$P = 0.019$$

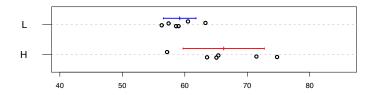

$$P = 0.019$$

→ Make a statistician happy: draw a picture of the data.

## **Example**

Suppose I do some pre/post measurements.

I make some measurement on each of 5 mice before and after some treatment.

Question: Does the treatment have any effect?

| Mouse  | 1    | 2    | 3    | 4    | 5    |
|--------|------|------|------|------|------|
| Before | 18.6 | 14.3 | 21.4 | 19.3 | 24.0 |
| After  | 17.8 | 24.1 | 31.9 | 28.6 | 40.0 |

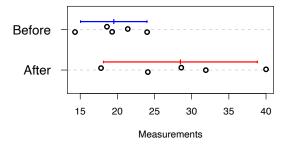

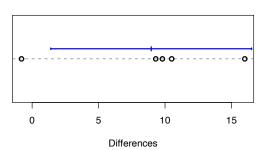

## Pre/post example

In this sort of pre/post measurement example, study the differences as a single sample.

Why? The pre/post measurements are likely associated, and as a result one can more precisely learn about the effect of the treatment.

| Mouse      | 1    | 2    | 3    | 4    | 5    |
|------------|------|------|------|------|------|
| Before     | 18.6 | 14.3 | 21.4 | 19.3 | 24.0 |
| After      | 17.8 | 24.1 | 31.9 | 28.6 | 40.0 |
| Difference | -0.8 | 9.8  | 10.5 | 9.3  | 16.0 |

n = 5; mean difference = 8.96; SD difference = 6.08.

95% CI for underlying mean difference =  $\dots$  = (1.4, 16.5)

P-value for test of  $\mu_{\text{before}} = \mu_{\text{after}}$ : 0.03.

## **Summary**

- $\bullet$  Tests of hypotheses  $\to$  answering yes/no questions regarding population parameters.
- There are two kinds of errors:
  - ∘ Type I: Reject H<sub>0</sub> when it is true.
  - ∘ Type II: Fail to reject H<sub>0</sub> when it is false.
- We seek to reject the null hypothesis.
- If we fail to reject H<sub>0</sub>, we do not "accept H<sub>0</sub>".
- ullet P-value  $\to$  the probability, if  $H_0$  is true, of obtaining data as extreme as was observed. Pr(data | no effect) rather than Pr(no effect | data).
- ullet Power  $\to$  the probability of rejecting  $H_0$  when it is false.

## Was the result important?

- Statistically significant is not the same as important.
- A difference is "statistically significant" if it cannot reasonably be ascribed to chance variation.
- With lots of data, small (and unimportant) differences can be statistically significant.
- With very little data, quite important differences will fail to be significant.
- Always look at the confidence interval as well as the P-value.

## Does the difference prove the point?

- A test of significance does not check the design of the study.
- With observational studies or poorly controlled experiments, the proof of statistical significance may not prove what you want.
- Example: consider the tick/deer leg experiment. It may be that ticks are not attracted to deer-gland-substance but rather despise the scent of latex gloves and deer-gland-substance masks it.
- Example: In a study of gene expression, if cancer tissue samples were always processed first, while normal tissue samples were kept on ice, the observed differences might not have to do with normal/cancer as with iced/not iced.
- Don't forget the science in the cloud of data and statistics.